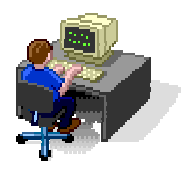

## *Wie rechnet ein Computer?*

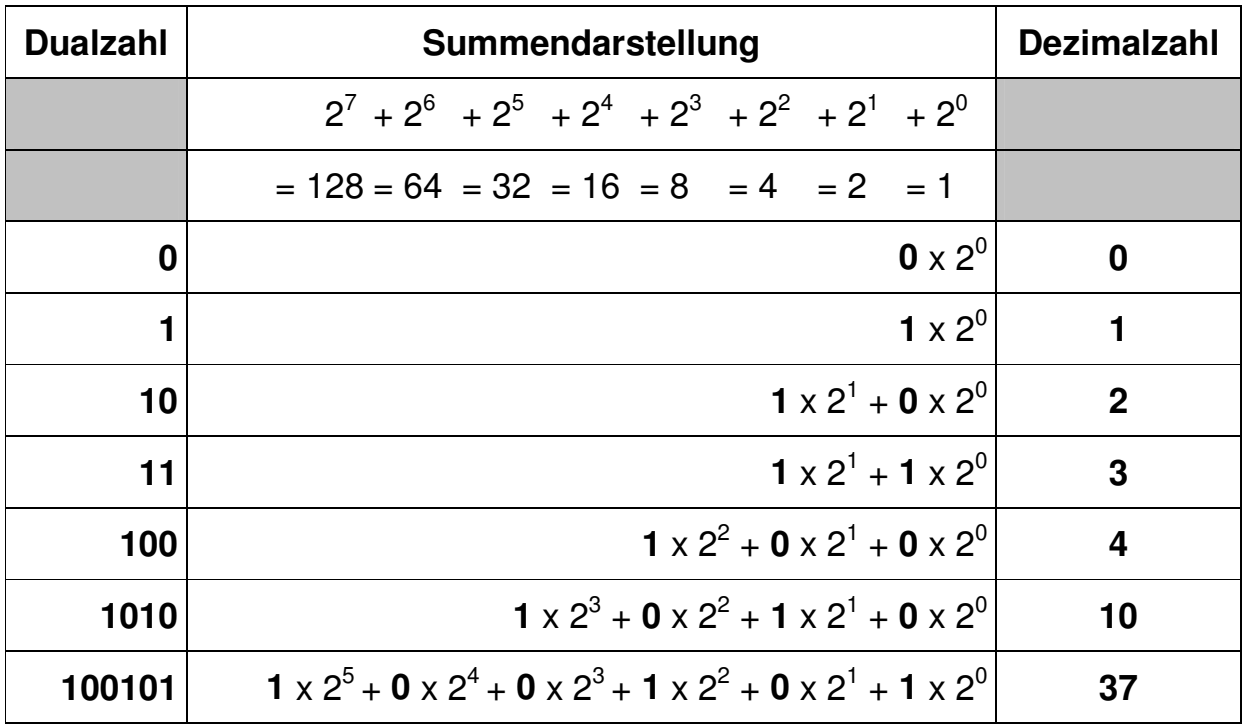